## КАК НЕ ПОПАСТЬ НА УДОЧКУ ФИШИНГОВЫХ САЙТОВ

## ЕСТЬ 7 БАЗОВЫХ ПРАВИЛ, КАК НЕ СТАТЬ ЖЕРТВОЙ ФИШИНГА:

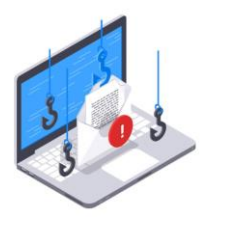

1. Проверяйте, куда ведут ссылки в письме. Всё делается через Microsoft Word. Для этого выделите всё сообщение. После скопируйте и вставьте письмо в несохраненный пустой документ. Наведите курсор на ссылку, не нажимая на неё. Маленькое всплывающее окошко покажет, куда именно ведет гиперссылка

2. Пользуйтесь антифишинговыми программами

3. Всегда проверяйте адрес веб-страницы, на которую планируете перейти

Как не попасться на фишинг

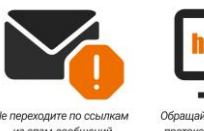

4. Не скачивайте и не открывайте вложенные файлы

5. Где только возможно, подключите двухфакторную аутентификацию

6. Перед вводом логина и пароля проверяйте защищенность соединения. Для этого используйте специальные программы. Их достаточно запустить, и они сразу будут мониторить сайты, папки и файлы компьютера на подключение извне

7. Лучше не заходите в онлайн-банки и аналогичные сервисы через открытые Wi-Fi-сети на улице и в общественных заведениях

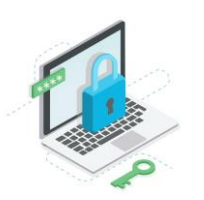